## **L'éditeur de texte dans Wordpress**

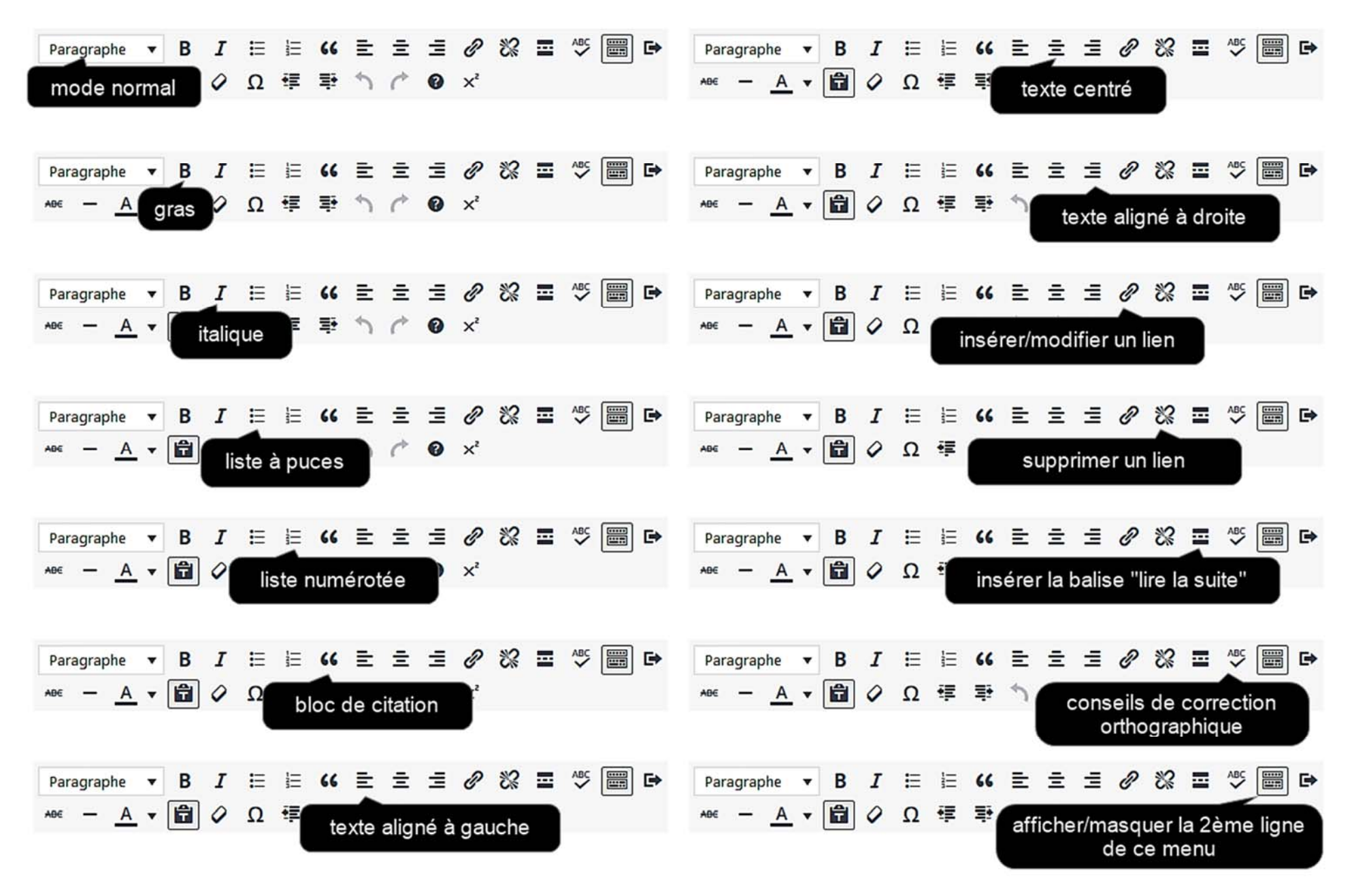

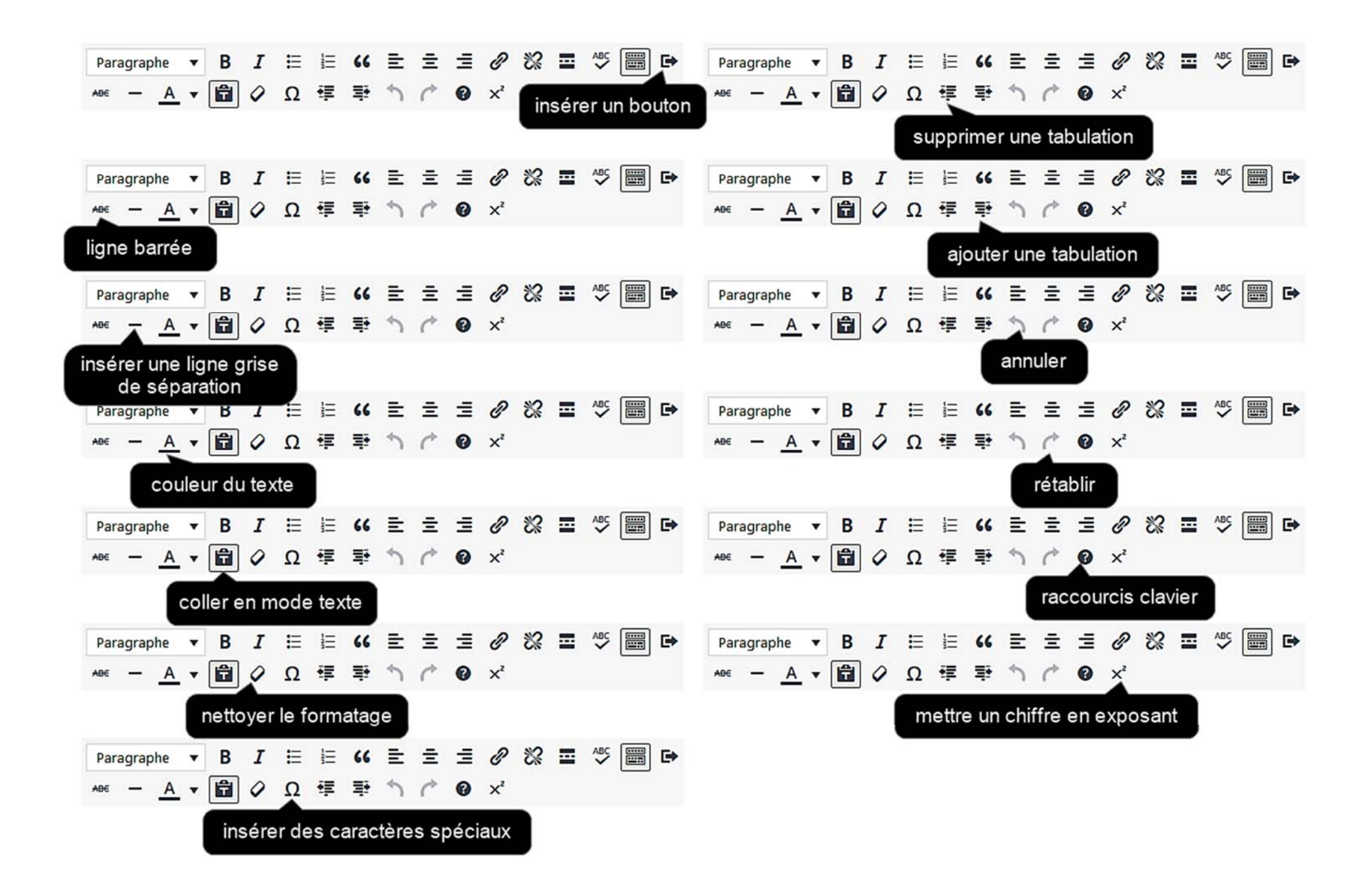